# TMF 2023/24 Úloha 6

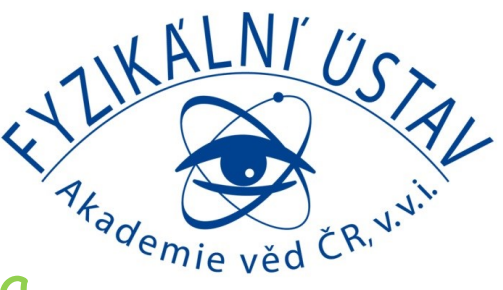

Dalibor Repček, Martin Kempa

#### Non-contact Resistance

The responses of a LRC circuit driven by an AC source can be changed by inserting either a non-magnetic metal rod or a ferromagnetic rod into the inductor coil. How can we obtain the magnetic and electric properties of the inserted rod from the circuit's responses?

### Nekontaktní odpor

Odezva RLC obvodu napájeného střídavým zdrojem se může změnit vložením buď nemagnetické kovové tyčky, anebo feromagnetické tyčky do indukční cívky. Jak můžeme určit magnetické a elektrické vlastnosti vložené tyčky z odezvy obvodu?

# RLC obvod

- je analogový oscilační elektrický obvod složený z
- rezistoru R
- cívky L
- kondenzátoru C
- spojených paralelně, nebo sériově (dále sériově)
- energie v obvodu se periodicky přeměňuje na napětí kapacity a proud indukce
- v cívce se opakovaně vytváří a zaniká magnetické pole
- kondenzátor se ve střídavém obvodu periodicky nabíjí a vybíjí
- odporem je dáno tlumení
- zdroj střídavého (~) napětí (tvrdý / měkký) (stejnosměrným bychom měřili jen R)
- voltmetr (osciloskop)

Tyčka (jádro cívky):

- kovová nemagnetická (měď, hliník, dural, …)<br>• feromagnetická (ferit, ocel, …) Prezonance:
- 

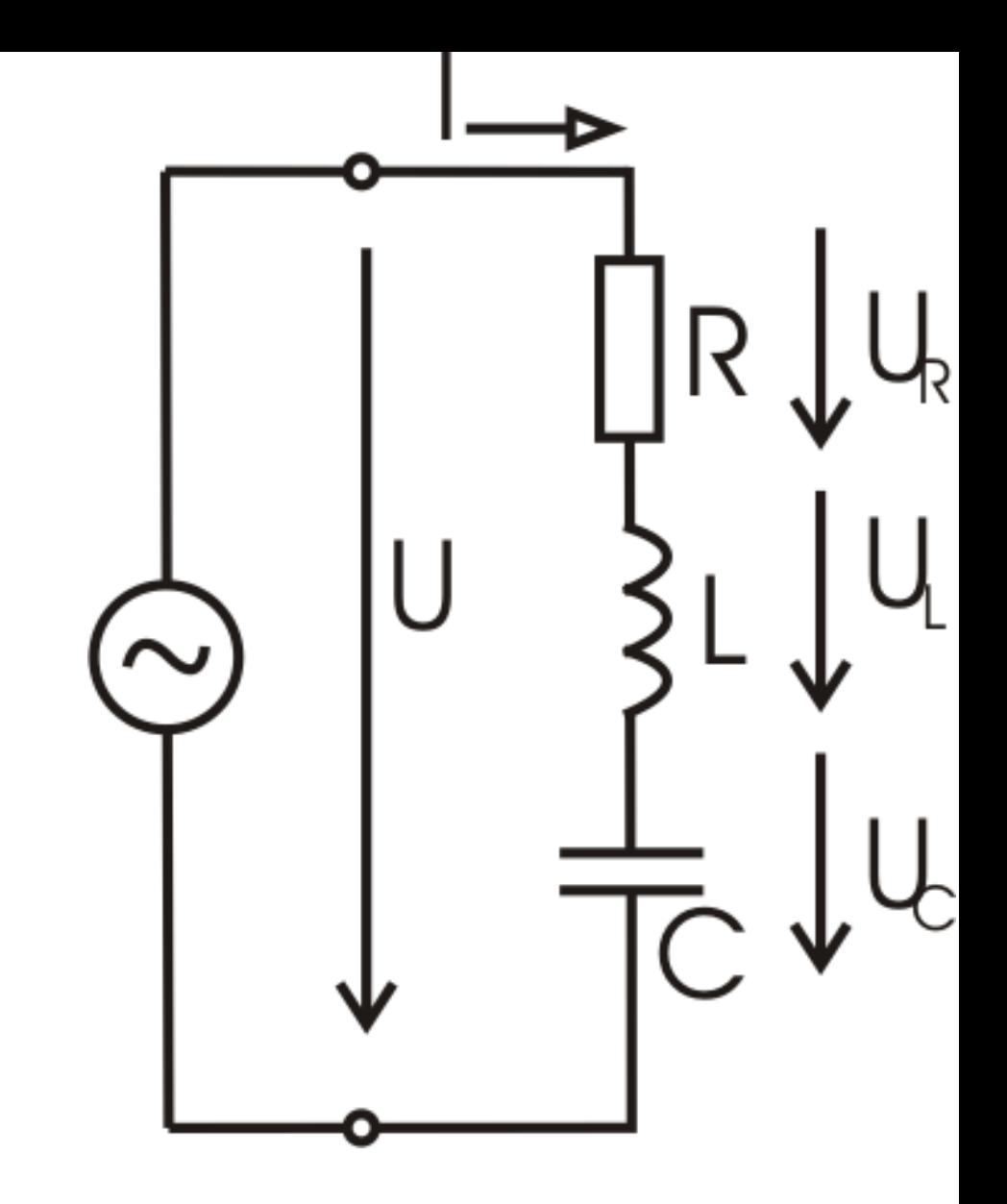

při určité frekvenci *f* se vyrovná vliv L a C

# Rezistor Kondenzátor Cívka

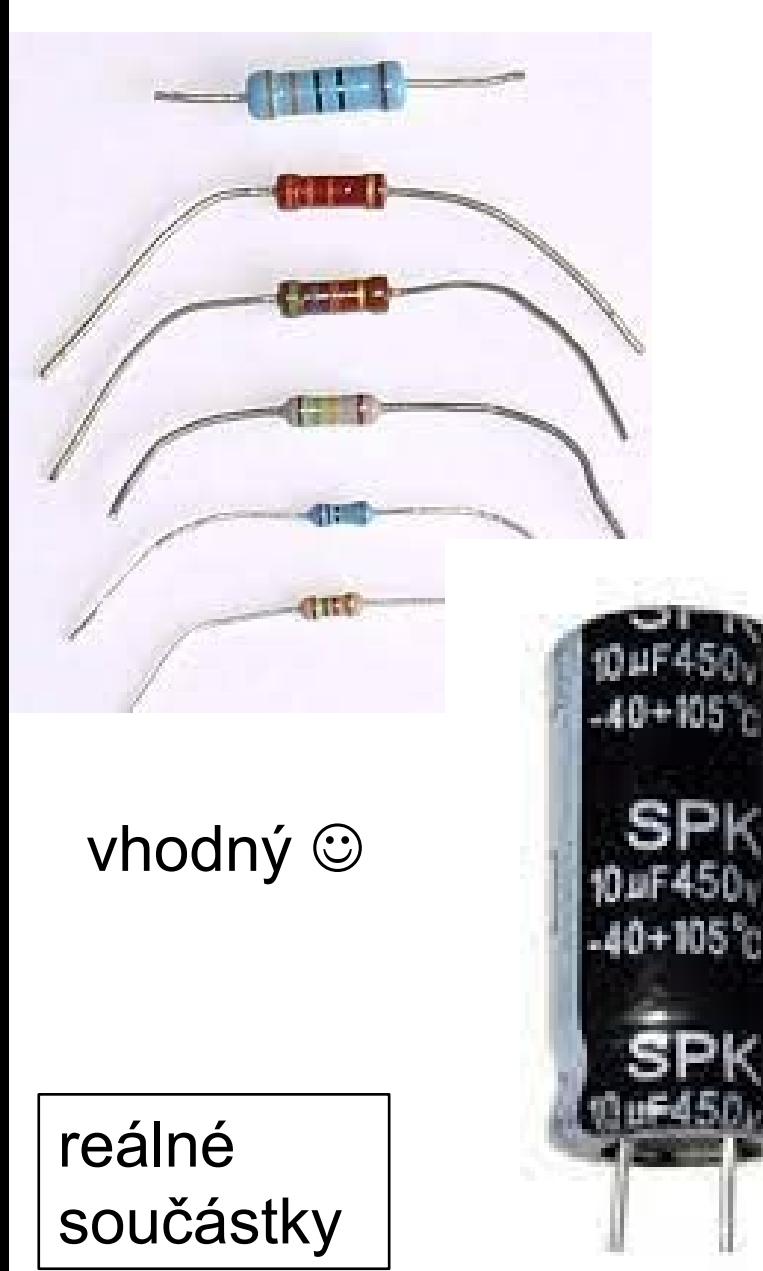

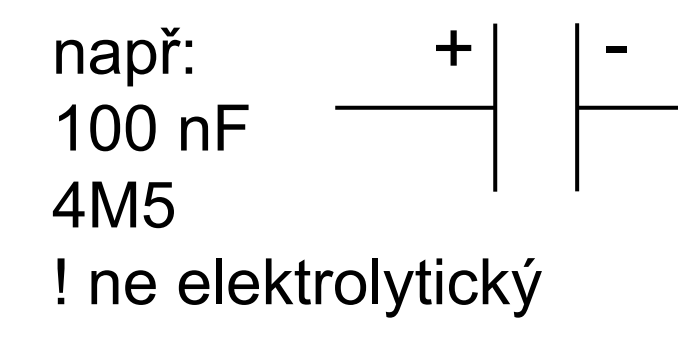

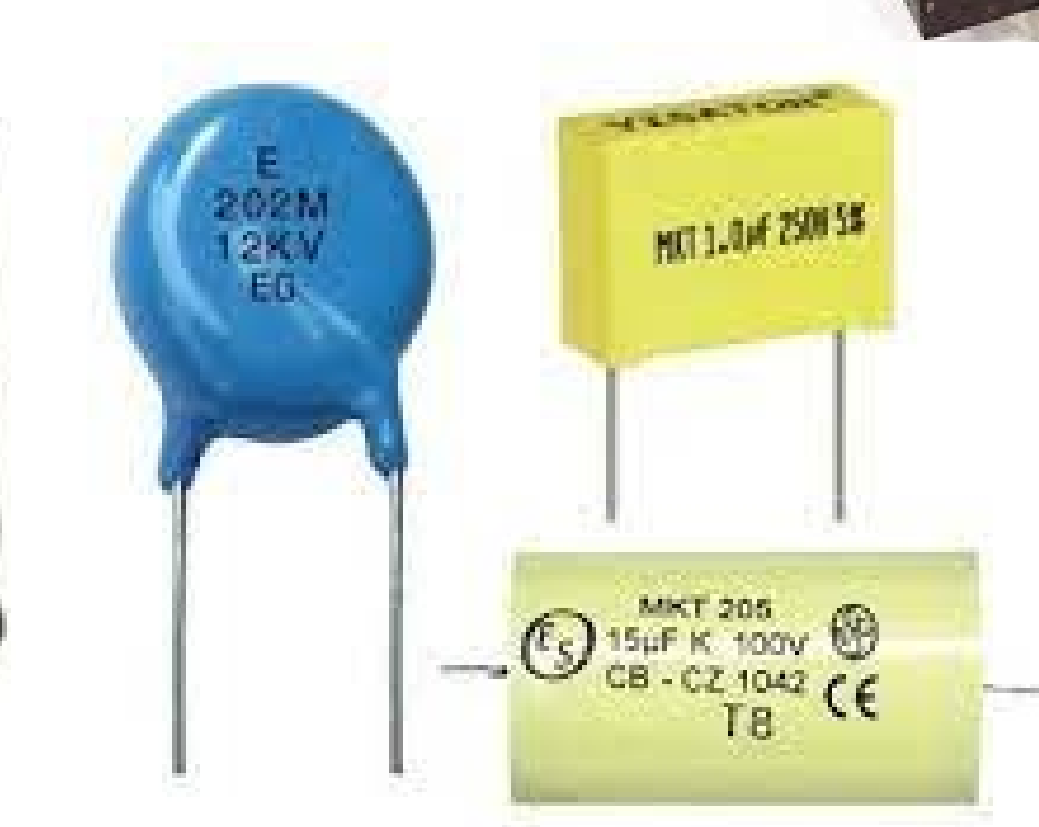

např: 80 mH, 2 H s jádrem 10-15 H ! R ~ kOhm

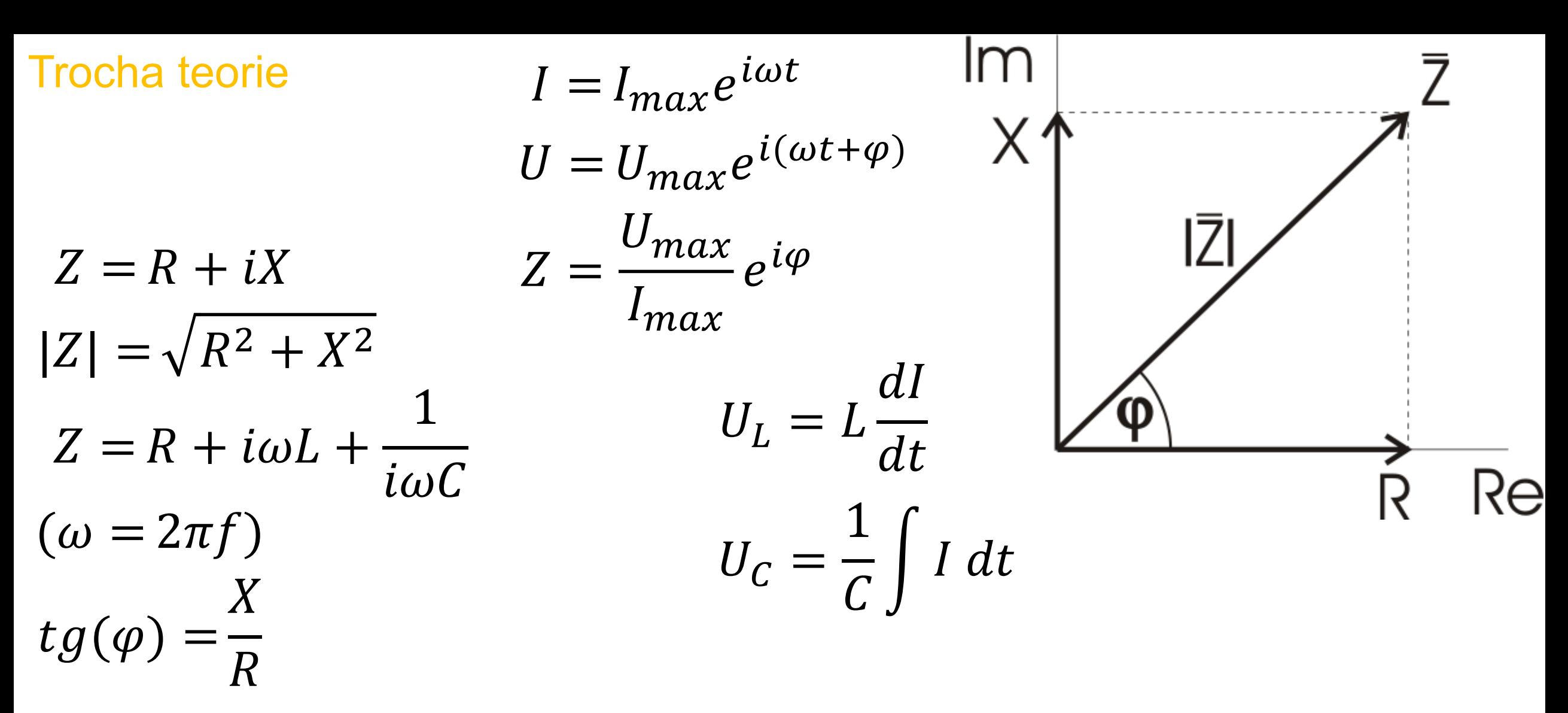

 $[e^{ix} \sim \sin(x)]$ 

Z … impedance (brání průchodu elektrického proudu) R … (ohmický) odpor (tepelné ztráty) X … reaktance (jalový odpor) φ … fázový posun *U* vůči *I*

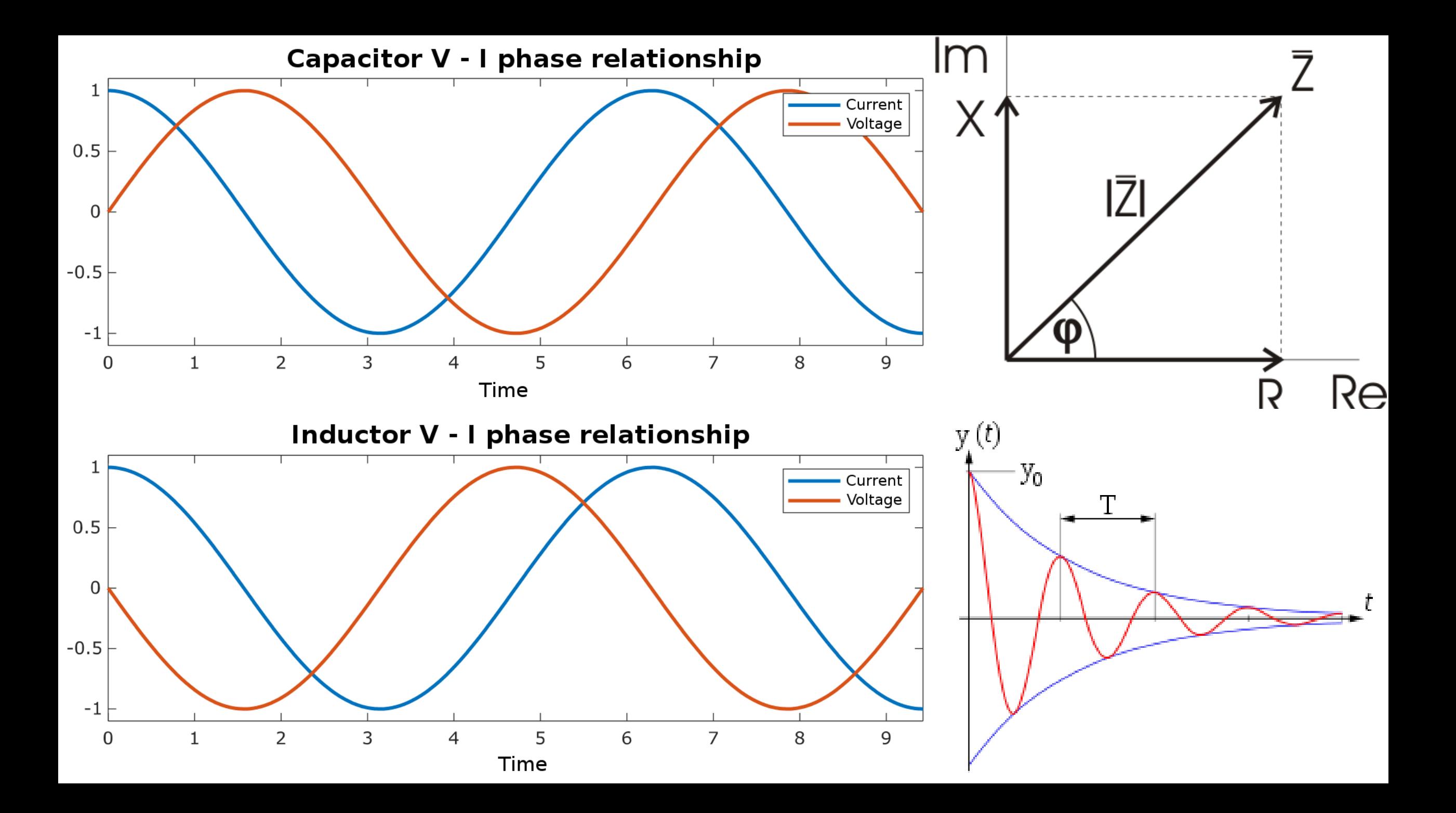

**Rezonance** 

- při určité frekvenci *f* se vyrovná vliv L a C
- $X_L < X_C$ :  $U_L < U_C$ ;  $f < f_T$ RLC obvod má kapacitní charakter proud v obvodu předbíhá napětí o úhel φ

•  $X_L > X_C$ :  $U_L > U_C$ ; ;  $f > f_r$ RLC obvod má indukční charakter napětí v obvodu předbíhá proud o úhel φ

•  $X_L = X_C$ : RLC obvod je v rezonanci  $\rightarrow$  nastává při rezonanční frekvenci ;  $f = f_r$  $\varphi = 0$ 

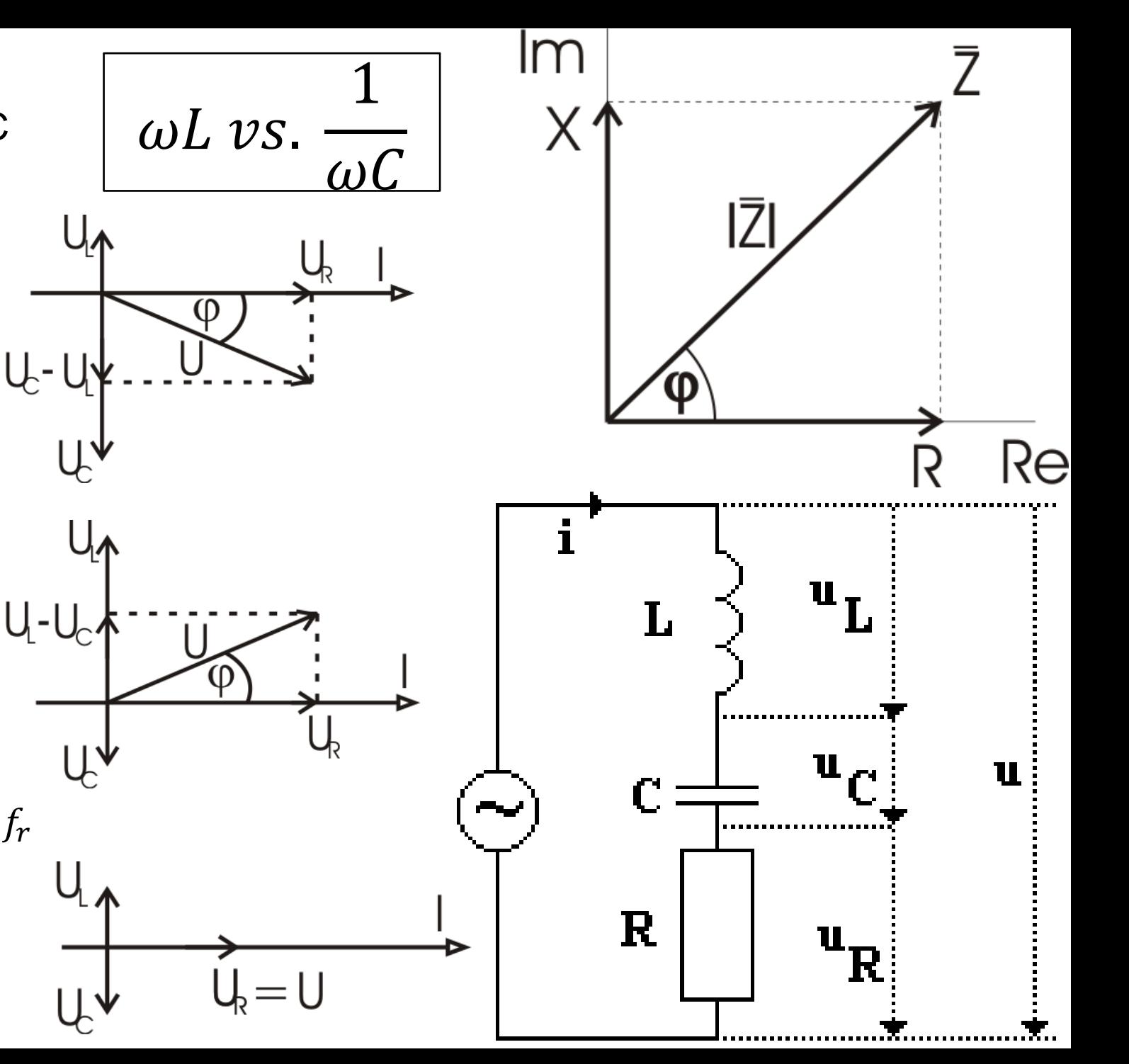

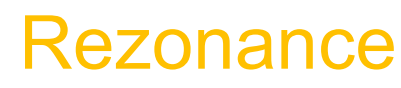

- při určité frekvenci *f* se vyrovná vliv L a C
- *U* a *I* jsou ve fázi:

 $\varphi = 0 \Rightarrow X = 0$  $i\omega L +$ 1  $i\omega$ C  $= 0$  $\omega^2 =$ 1  $L C$  $\omega_r =$ 1  $L C$ , $|f_r =$ 1  $2\pi\sqrt{LC}$ 

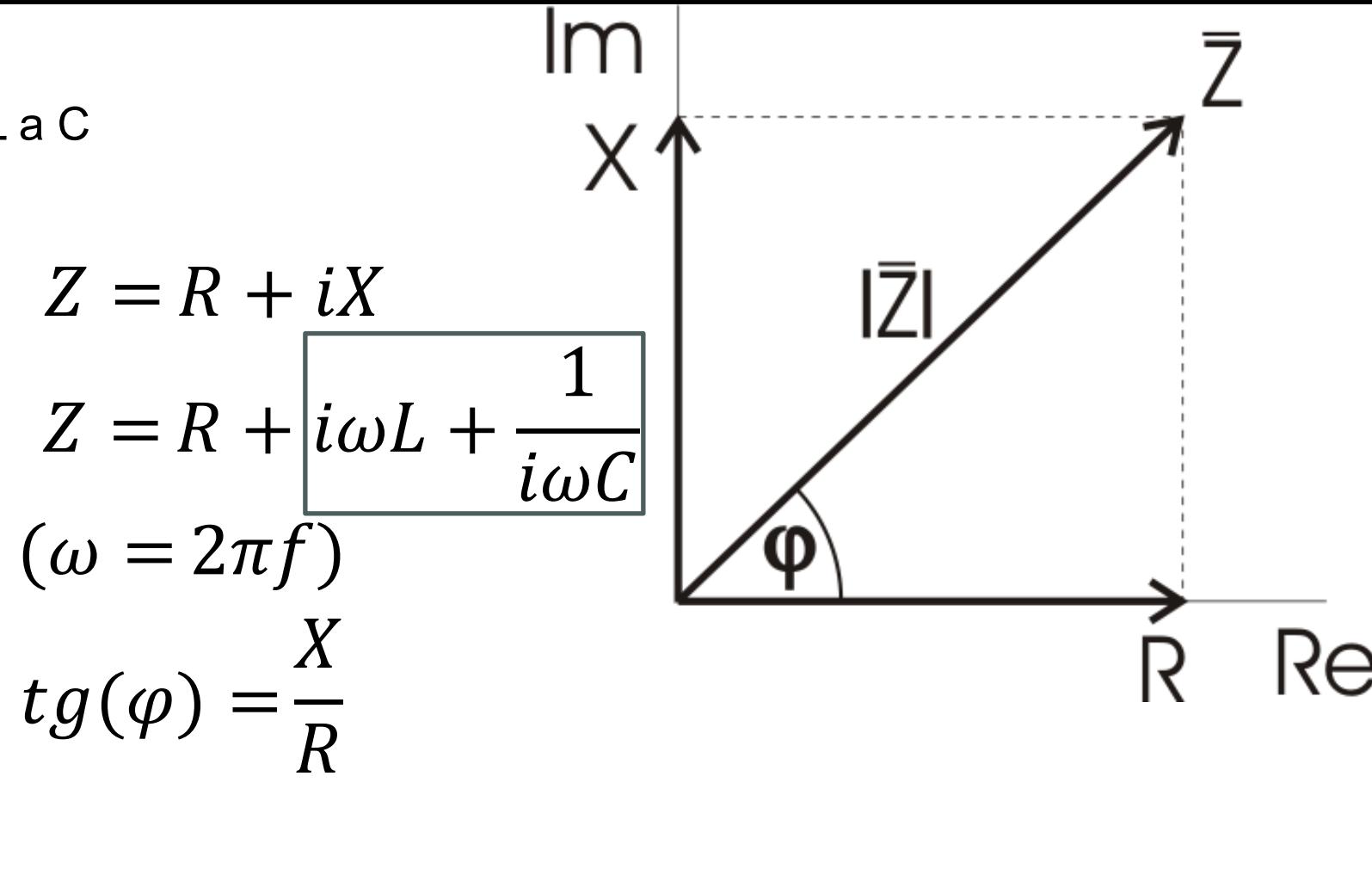

Z … impedance (brání průchodu elektrického proudu) R … (ohmický) odpor (tepelné ztráty) X … reaktance (jalový odpor) φ … fázový posun *U* vůči *I*

# Cívka

- el. proud ve vodiči ➔ mag. pole
- ideální solenoid je nekonečný  $\rightarrow$  korekce ...

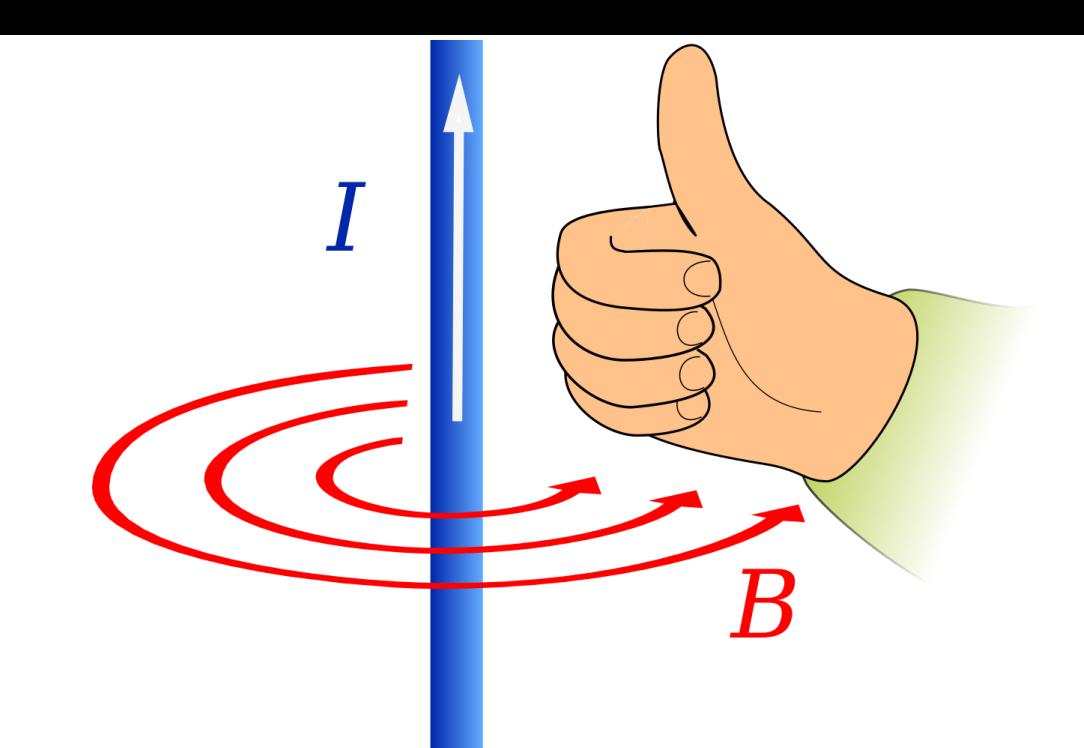

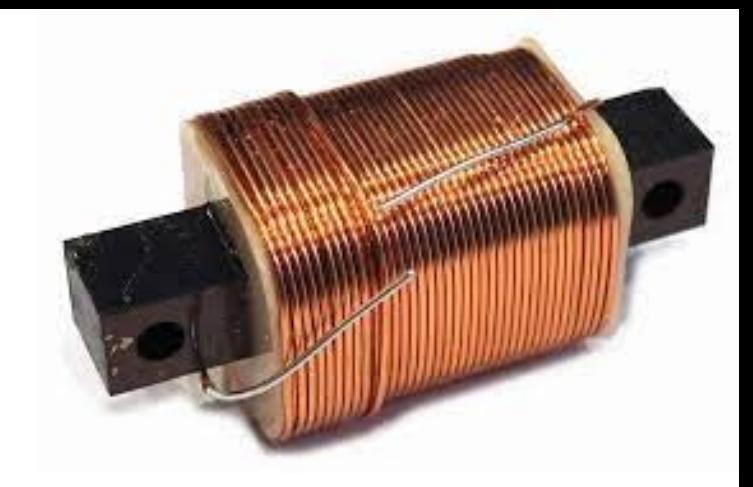

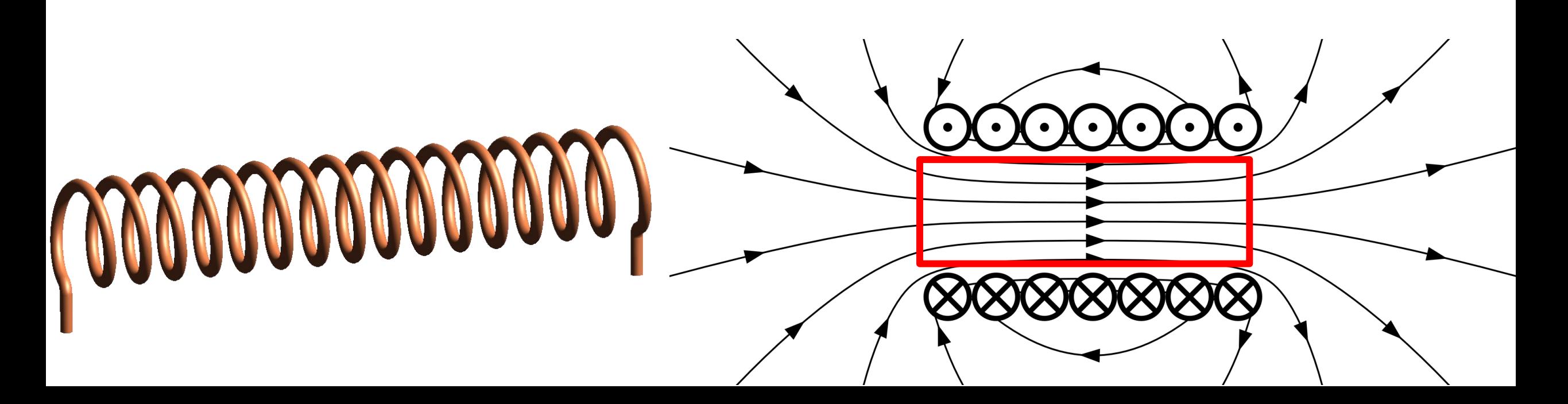

# Indukčnost cívky

$$
L = N_l^2 \mu_0 d k S \mu_r
$$

$$
L_0 = N_l^2 \mu_0 d k S. 1
$$

$$
\mu_r = \frac{L}{L_0}
$$

$$
f_r = \frac{1}{2\pi\sqrt{LC}} \rightarrow \mu_r = \frac{f_0^2}{f_j^2}
$$

- ferit, železo:  $\mu_r \triangleq 10 \pm 2$  (>>100)
- dural:  $\mu_r \triangleq 0.8 \pm 0.2$  (~ 1)
- oprava na vzduch? ( $S\mu_r$ ) jádro nezaplňuje zcela
- $N_l$  ... hustota závitů
- $\mu_0$  ... permeabilita vakua,
- l ... délka cívky
- S … průřez cívky
- $\mu_r$  ... relativní permeabilita
- *…* geometrický faktor
- diamagnet:  $\mu_r \leq 1$  (Cu)
- paramagnet:  $\mu_r \geq 1$  (AI)
- feromagnet:  $\mu_r \gg 1$  (Fe)
	- *k* se mění po vložení jádra
	- **Demagnetizace**

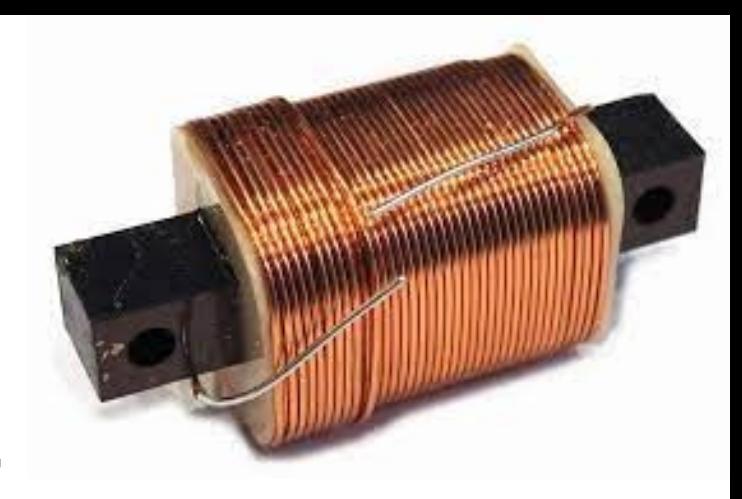

## Demagnetizační pole

$$
\mu = \mu_0 \mu_r = \frac{B}{H}
$$

$$
H_{int} = H_{ext} - NM
$$

$$
\chi_{m\check{e}\check{r}} = \frac{\chi_{skut}}{1 + N\chi_{skut}}
$$

$$
\chi_{skut} = \frac{\chi_{m\check{e}\check{r}}}{1 - N\chi_{m\check{e}\check{r}}}
$$

$$
\mathbf{B} = \mu_0 (\mathbf{H} + \mathbf{M}) = \mu_0 (1 + \chi_m) \mathbf{H} = \mu \mathbf{H}
$$

$$
(1 + \chi_m) = \mu_r
$$

$$
\chi_m = \frac{M}{H}
$$

# *Volně podle poznámek prof. Pavla:*

- *k* s jádrem se až *-krát může lišit*
- zkusit materiál s relativně malou  $\mu_r$
- analogicky velká  $\mu_r$ , ale malé S (drát)
- nespoléhat na dostupné cívky, navinout si vlastní podle potřeby

B … magnetická indukce H … intenzita mag. pole M … magnetizace N … demagnetizační faktor

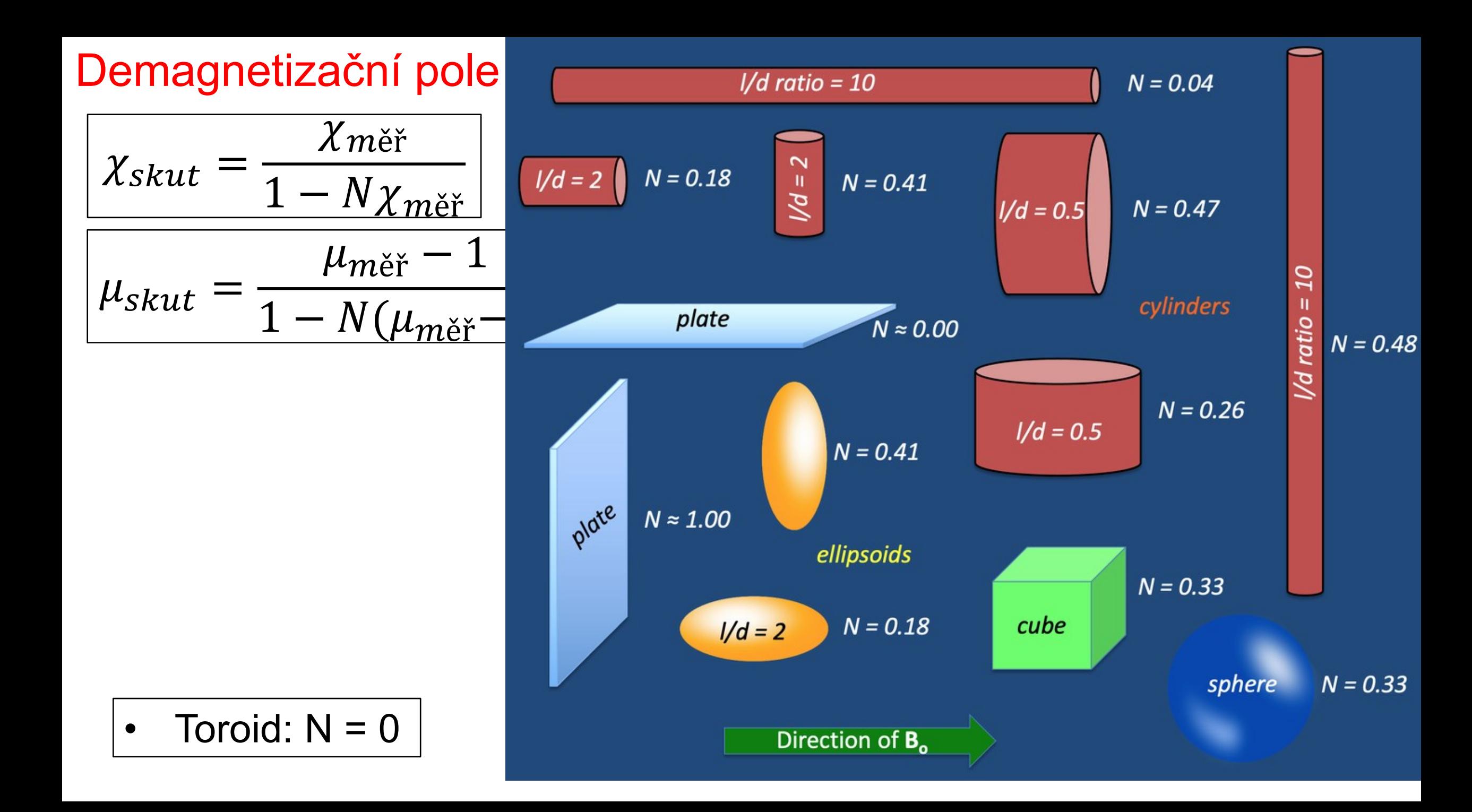

TABLE I. Approximate effective ("integral") demagnetizing factor along applied magnetic field.

# **Demagnetizač**<sub>Shape</sub>

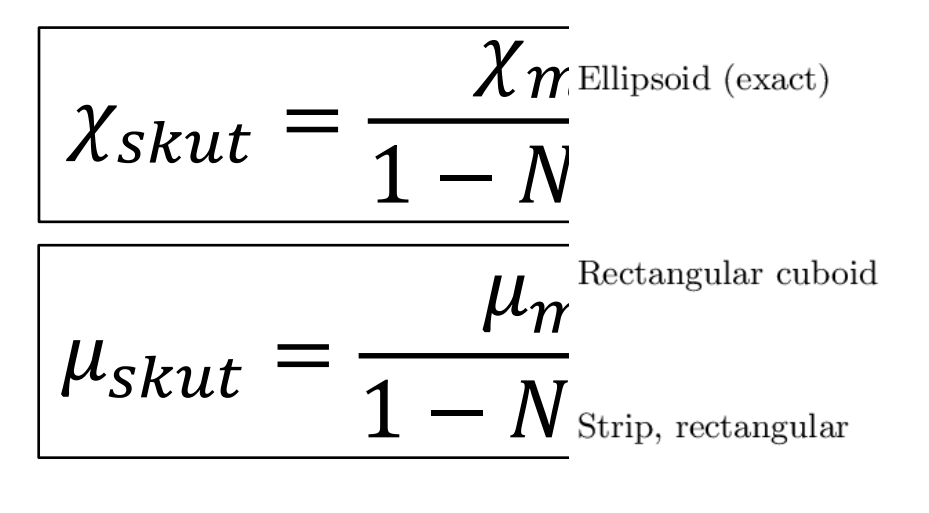

Strip, elliptical

 $N = 0.08$ 

- $\mu_{m\check{e}\check{r}}=11$ Cylinder, axial  $\rightarrow \mu_{skut} = 92$
- $\mu_{m \check{\mathrm{e}}\check{\mathrm{r}}} = 0,$ 8  $\rightarrow \mu_{skult} = 0.86$ Cylinder, transverse

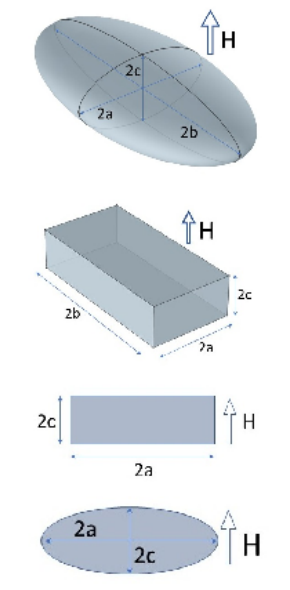

Geometry

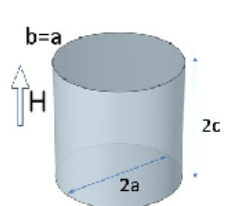

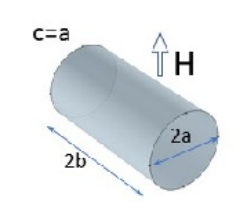

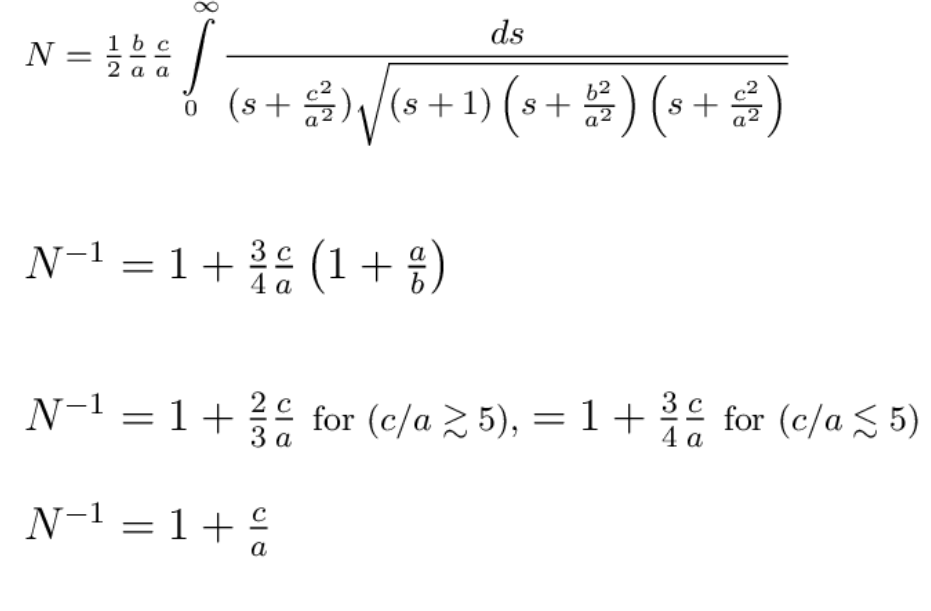

Demagnetizing factor along applied field

 $N^{-1} = 1 + 1.6\frac{c}{a}$ 

 $N^{-1} = 2 + \frac{1}{\sqrt{2}} \frac{a}{b}$ 

Great pyramid

Toroid:  $N = (cone, cuboid)$  $\bullet$ 

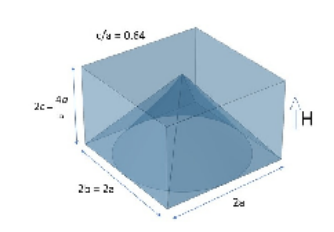

 $N = 0.64$  (0.64, 0.49)

R - ztráty

• konečná šířka rezonance

$$
\Delta f = f_2 - f_1
$$

- $-20$  dB −  $\overline{\nabla}d\mathbf{B}$  $37d$ ,  $9/9$ ,  $9/5$
- frakční šířka pásma  $B_f$  $3 dB$ činitel kvality  $Q = \frac{1}{B_f} = \frac{f_0}{\Delta f}$ Bandwidth  $\frac{X_L}{R} = \frac{1}{R} \sqrt{\frac{L}{C}}$  $f_{\mathsf{C}}$  $f_{\mathbf{1}}$  $f_2$

## **Osciloskop**

- paralelně k R
- velký R přístroje

 $\frac{1}{2}$ 

- více kanálů
- sinus lepší

**Tektronix** 

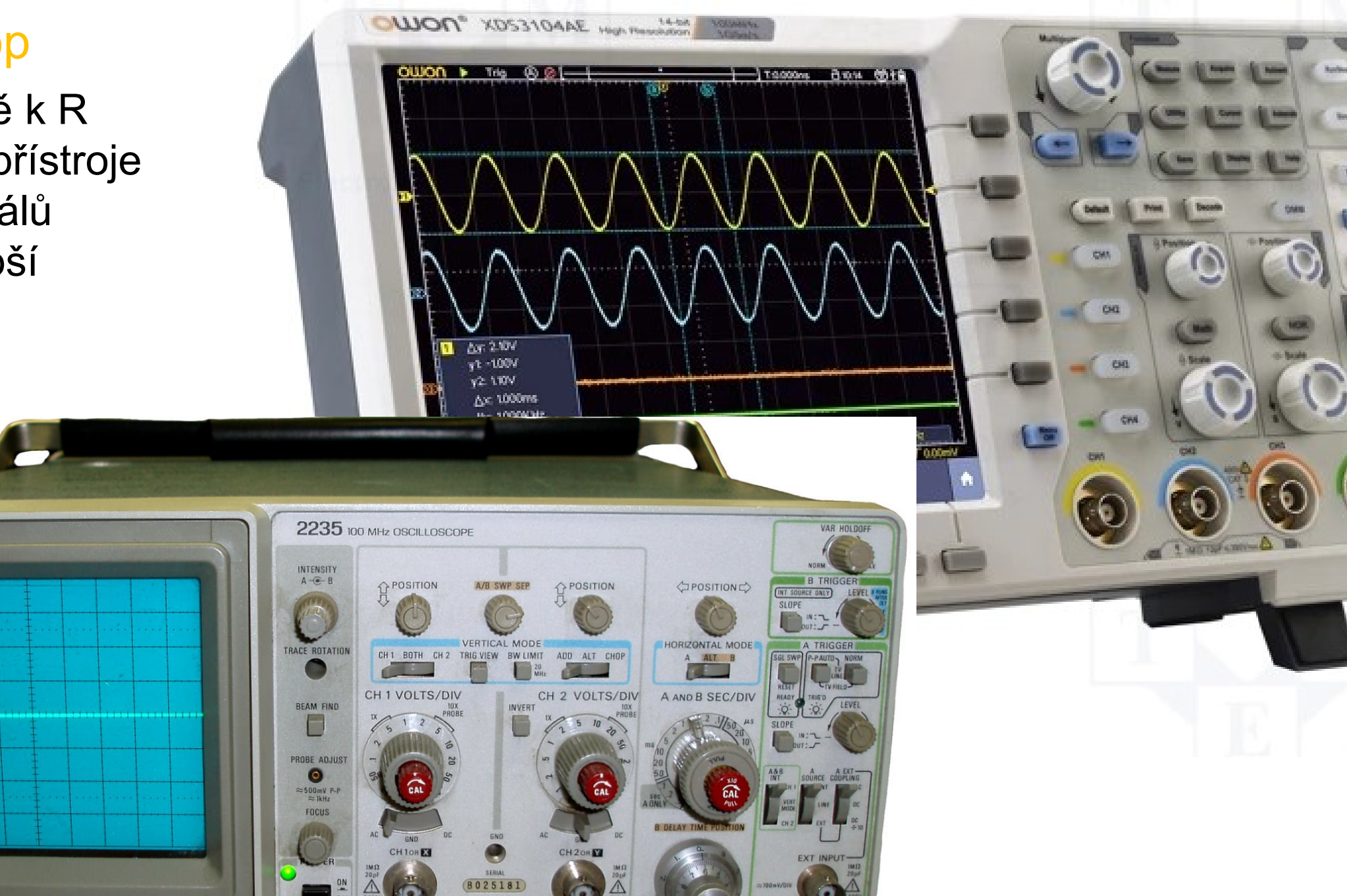

# Praktické aspekty

- proměřte si zdroj
- co měříme? (peak-to-peak,  $\sqrt{2}$ , ...)
- proměřte si součástky (multimetrem)
- nastavte osciloskop (vysoký R)
- správná kombinace  $L \rightarrow C; R$  $\rightarrow$  vhodná  $f_r$
- vysoké frekvence  $(>> MHZ)$  $\rightarrow$  skin efekt?
- měření fázového posunu
- modelování vlastností cívky …

• elektrické vlastnosti? měření odporu cívky …

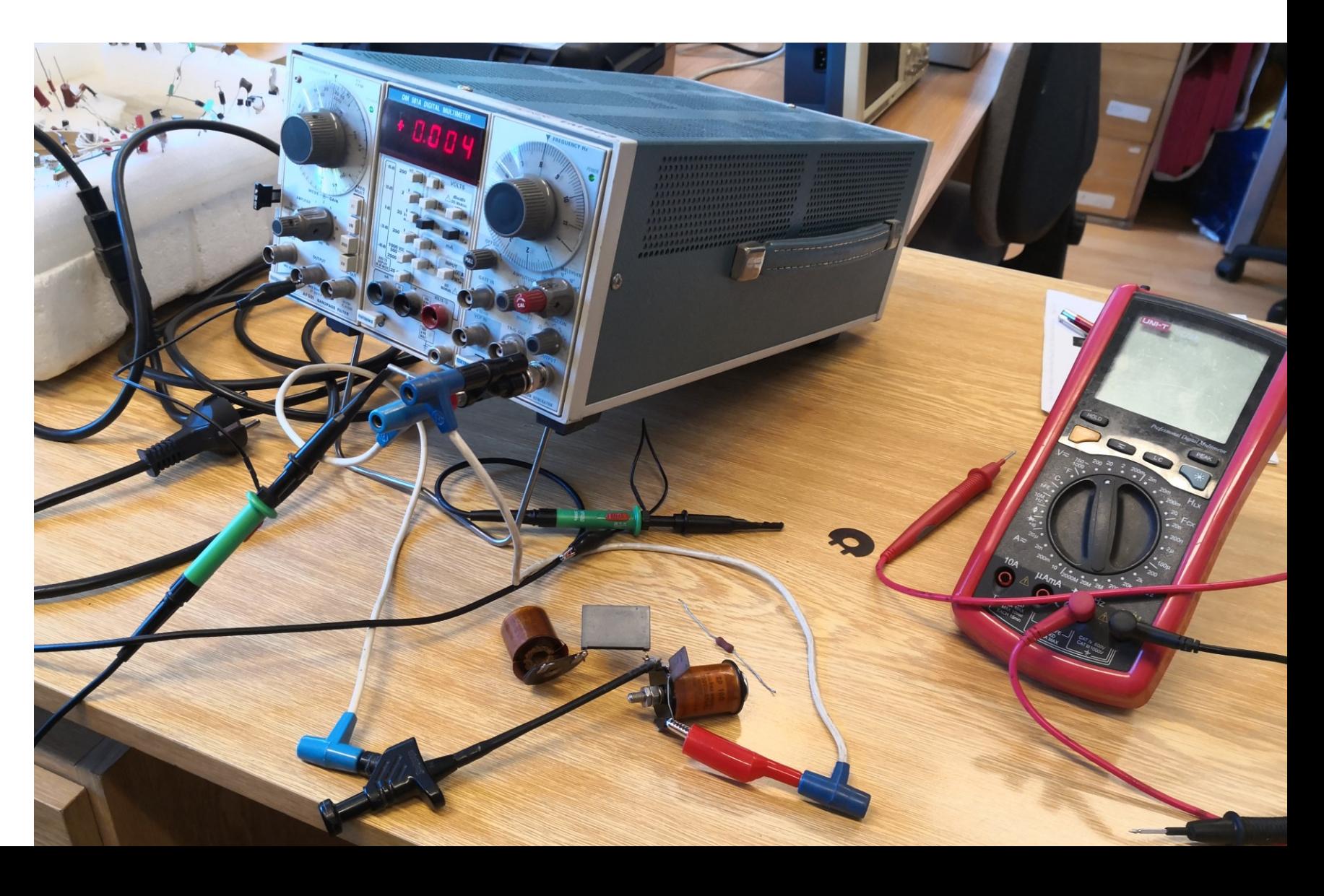